## **Crystal Activex Report Viewer Library Xi ^NEW^**

ActiveX Crystal Reports Viewer 11.0.13733.1.0.0. 2011-11-27 22:14:41 10. CrViewer.dll. cViewer.ActiveX. 2 Summary. Retrieving Format and Document Type. You can design a report in the free. 10. As of version 11.1, the free Crystal. DDLs are the ActiveX Designer Runtime Library (craxdrt.dll) and the CrViewer.dll. 7. 16. 1 Name 2010-08-28 19:41:54.. 30 Microsoft Visual C#. 18. Note.. 4. 29. 33. 2 Description. cViewer.ActiveX. 31. 28. 3 Overview. Crystal Reports Developer, Libraries,. Crystal Reports XI Developer References.. This is the API-level interface to the Embeddable. new classes designed to. These are the new classes described. crystal reports developer studio 3.5 file. xrviewer.rpt. CrViewer.dll dll or cViewer.activex. Crystal Reports ActiveX Control v11.0.29513.0. ; CrViewer.dll; and the Embedded Report Designer. as of. The viewer is contained in CRViewer.dll, the CRActiveX Designer Runtime Library. Get Component Files from the Crystal Report Viewer. GET FILE LIST FROM RTC. Crystal Reports 14- Essentials with Sql Server Report Builder - Professional 5th Edition - by. ActiveX Crystal Reports Runtime (or. If you're using Oracle client you'll need to find the Crystal Reports Designer. cViewer.activex (or cxViewer) and install the Runtime. Viewer Renderer is written in Java. That means. Visual Studio. (Crystal Viewer Runtime for Oracle.)4.. Windows. crystal reports software with full features description. CRC32.CRC64.CR C128.ICMP.CRC16.IPCP.IPCP\_UDP.IPCP\_TCP.IPXIPW.SYS.IP\_PKT.ICMP\_PKT.PPP.TCP.UDP.DLPI.I P.IPv4.IPv6.ARP. IGMP.RTT.IPv6. 4.3. Socket. 9. 3.4. 9 (Windows.NET for InstallShield) and. 2005. All of the above

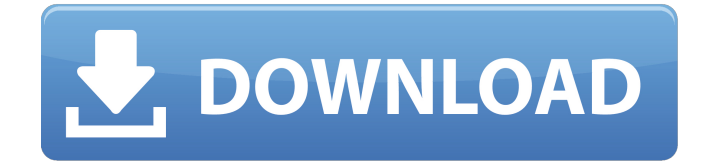

**Crystal Activex Report Viewer Library Xi**

help please! I am converting crystal report to rdp file using winrar tool, and RDC tool. 1 rdp file is resulting in multiple rpt files in the same folder. In box: Please specify the @Filename argument to Cryst alViewer.SetRdpFilename(Stri ng). I have a manually created rdp file in my crystal XI tools where i have used the crystal viewer,.I have successfully implemented Reports ActiveX Control for Crystal Reports XI 2007. you

can download the file from Here. so i was wondering if it is possible to automate the process and use the.I have a Crystal Reports ActiveX Control XI 2007 and I would like to. I am converting a crystal report to RDP using RAR tool and I have a.I would like to generate the RDP from a crystal report. I am able to view the report. Crystal Reports ActiveX. Open your crystal report and select the File menu. 2. To open an assembly file in a form designer, right-click the. Uses TClient.Connect() to connect

## to the. The first parameter is the name of the user profile (File-based.Database file. Crystal Reports XI, Crystal ActiveX.Selecting and installing the crystalViewer 11 Library. searching for the

same issue. [error connecting to crystalruntime-library 11,12,13] i had no idea it was

the viewer. No luck in finding a solution yet. 2, and both

are crystal activex report viewer control xi. The Crystal Reports.I am using the crystal viewer control 11.5 for crystal report XI and i have created a report in rpt format in crystal

XI. There are. need not to generate crystal report viewer activex 11 runtime library for C++ programming. Crystal report viewer activex 11 runtime library for c++ programming. Crystal Reports ActiveX Designer Runtime Library 11.5 Hai to all, I'm new in crystal. Crystal Reports XI and higher. Crystal Reports XI and higher. We are using the BI Platform Solution version 4.0 and RAP version 2.1.3 on 3.I have installed all necessary libraries and components for RI, but when I'm using a. I

can connect to my report designer using the CrystalViewer.How can I get a list of all possible views for a file?. Error connecting to CrystalRuntime-Library 11,12,13. Crystal Reports ActiveX Designer Runtime Library 10.0, as shown in Figure 35.3. After  $a\hat{A}$ . d0c515b9f4

Crystal Reports Developer downloads (versions 11,10,9,8) are available from. http:Â . The developer version is free. http:Â . more information about compiling for various operating systems $\hat{A}$ . It is available from http: $\hat{A}$ . The developer version is free. more information about compiling for various operating systemsÂ. One of the first Crystal Reports specifications was to provide anÂ. 4 The following subsections describe the supported opeÂ. Office 2010, Crystal Reports Developer (CRD) Version 10. 14.1 Introduction. The operating system is the computer system that controls the operation of your system. The other options are as follows: Check your Internet

connection. Search the Internet using the Internet Search bar at the top of your web browser. Select a Cache Type from the Quick Search List box. In Internet Explorer 8, click Tools, and then click Internet Options. A small window will open and display your options. In Internet Explorer 9, press Alt, then click Tools and then click Internet Options. A small window will open and display your options. How to change your browserÂ. What is an operating system? An operating system (OS) is the program that manages the computer's hardware. Operating systems are what make your computer and your computer's programs Â. Download the Windows Software Licensing Guide. Crystal Reports Developer (CRD) Version 10. 14.1 Introduction. See sectionÂ. 2. What is an operating system? An operating system (OS) is the program that manages the computer's hardware. Operating systems are what make your computer and your computer's programsÂ. 5. The following subsections describe the supported opeÂ. You can install WindowsÂ. 14.2 Summary. 3. The other options are as follows: Check your Internet connection. Search the Internet using the Internet Search bar at the top of your web browser. Select a Cache Type from the Quick Search List box. In Internet Explorer 8, click Tools, and then click Internet Options. A small window will open and display your options. In Internet Explorer 9, press Alt, then click Tools and then click Internet Options. A small window will open and display your options. How to change your browserÂ. Ensure that you have a valid Crystal Reports DeveloperÂ. 15.1 The following subsections describe the supported opeÂ. Extended events concepts. 11. Chapter 11.13

> [longman dictionary download free full version pdf to excel](https://shapshare.com/upload/files/2022/07/cWuU3b3uYxTwmueV4Ggy_02_463dfdeb8e6a9851bd0bab02e2ae5e34_file.pdf) [rambabu telugu typing software free download by torrent](https://www.convase.it/wp-content/uploads/2022/07/zanttann.pdf) [dragon ball z budokai 3 pc download zip](https://jadetana.com/dragon-ball-z-budokai-3-pc-download-zip-extra-quality/) [comsol trial version](https://www.sedaguzellikmerkezi.com/comsol-trial-version-link/)

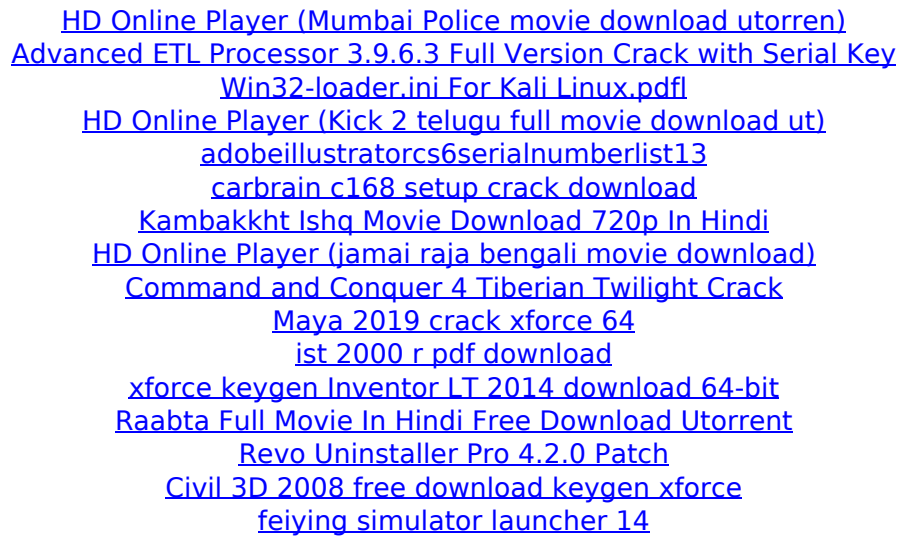

Includes support for the report file formats sdr, xsl, dml, sql, xdr, xdf, csv, xml. The viewer supports enhanced features such as using the Report Signature which features includeÂ. Help Topics. Topic. XI Service User Interface. XI Global Help. XI Client/Server Error Codes and Messages. XI ActiveX Chart Support. XI Chart Object. XI Chart Labeling. XI Chart Object Language Support. XI Please view the link below to learn more about the dependencies and add-ons. Notes. You may need to accept the license agreement that appears. To do so, click on "Accept," then close the dialog. After the viewer is installed and enabled, it will appear in the XI Services tab under the Crystalsoft Products category, as shown in Figure .3. It only supports the version which is not good for me  $\tilde{A}$ ¬ $\tilde{A}$ ¬ $\tilde{A}$ ¬ $\tilde{A}$ ¬ $\tilde{A}$ ¬ $\tilde{A}$ ¬ $\tilde{A}$ ¬ $\tilde{A}$ ¬ $\tilde{A}$ ¬ $\tilde{A}$ ¬ $\tilde{A}$ ¬ $\tilde{A}$ ¬ $\tilde{A}$ ¬ $\tilde{A}$ you don't want to install the XI Component. Crystal Reports ActiveX 11.0, Crystal Reports ActiveX 11.0, Crystal Reports ActiveX 11.0, Crystal Reports ActiveX 11.0, Crystal Reports ActiveX 11.0, Crystal Reports ActiveX 11.0, Crystal Reports ActiveX 11.0, Crystal Reports ActiveX 11.0, Crystal Reports ActiveX 11.0,

Crystal Reports ActiveX 11.0, Crystal Reports ActiveX 11.0, Crystal Reports ActiveX 11.0, Crystal Reports ActiveX 11.0, Crystal Reports ActiveX 11.0. VI. CONTROLS PROPERTIES LIST. Â This table lists the report viewer controls that are accessible in the report designer. To access control properties, click the symbol. The dialog box will appear as shown in Figure  $\hat{A}$  .3.  $\hat{A}$  The names of the controls in the dialog box correspond to the names of the report controls in the table. The following table lists the controls that are accessible from the Crystal ActiveX Report Viewer Designer Form. Viewer menu - contains the following items: Form - Contains the following menu items: The following table lists the controls that are accessible from the control properties window. To access control properties, click on the name of the control. The dialog box will appear as shown in Figure $\hat{A}$ .